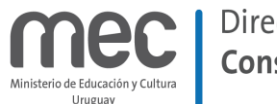

## **1 - Guía de uso.**

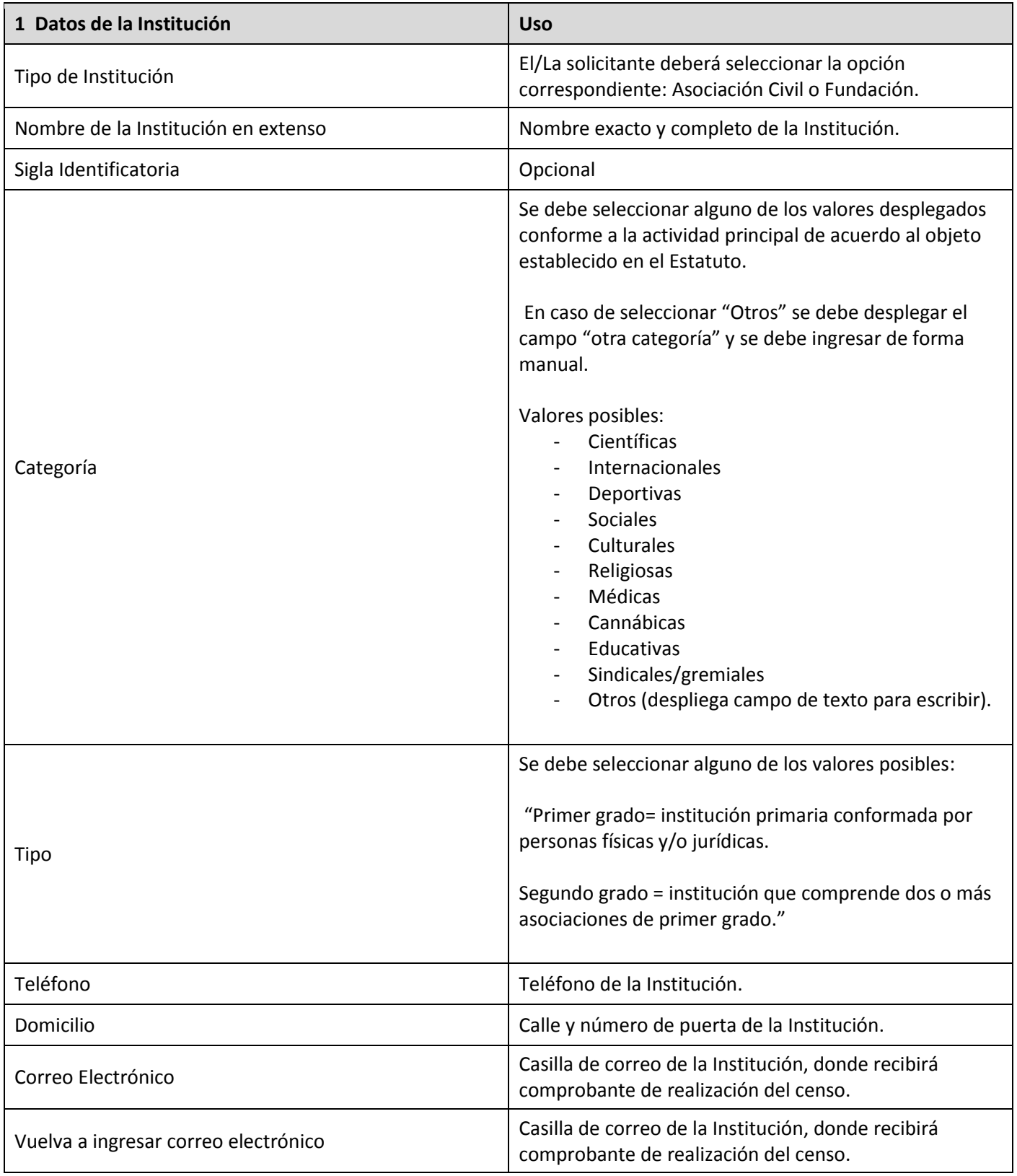

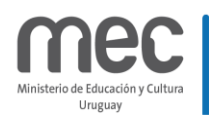

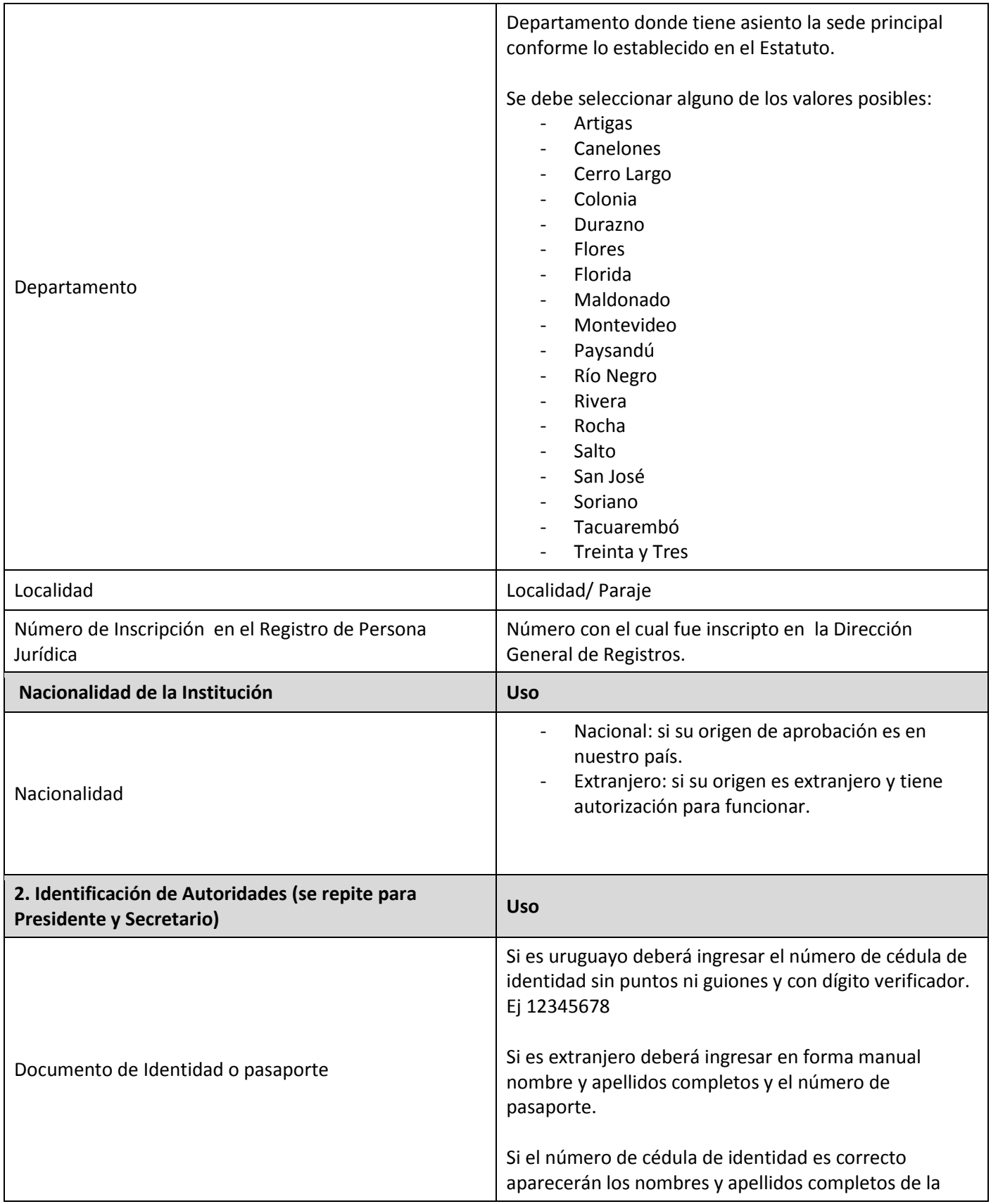

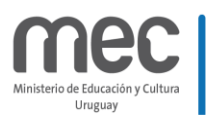

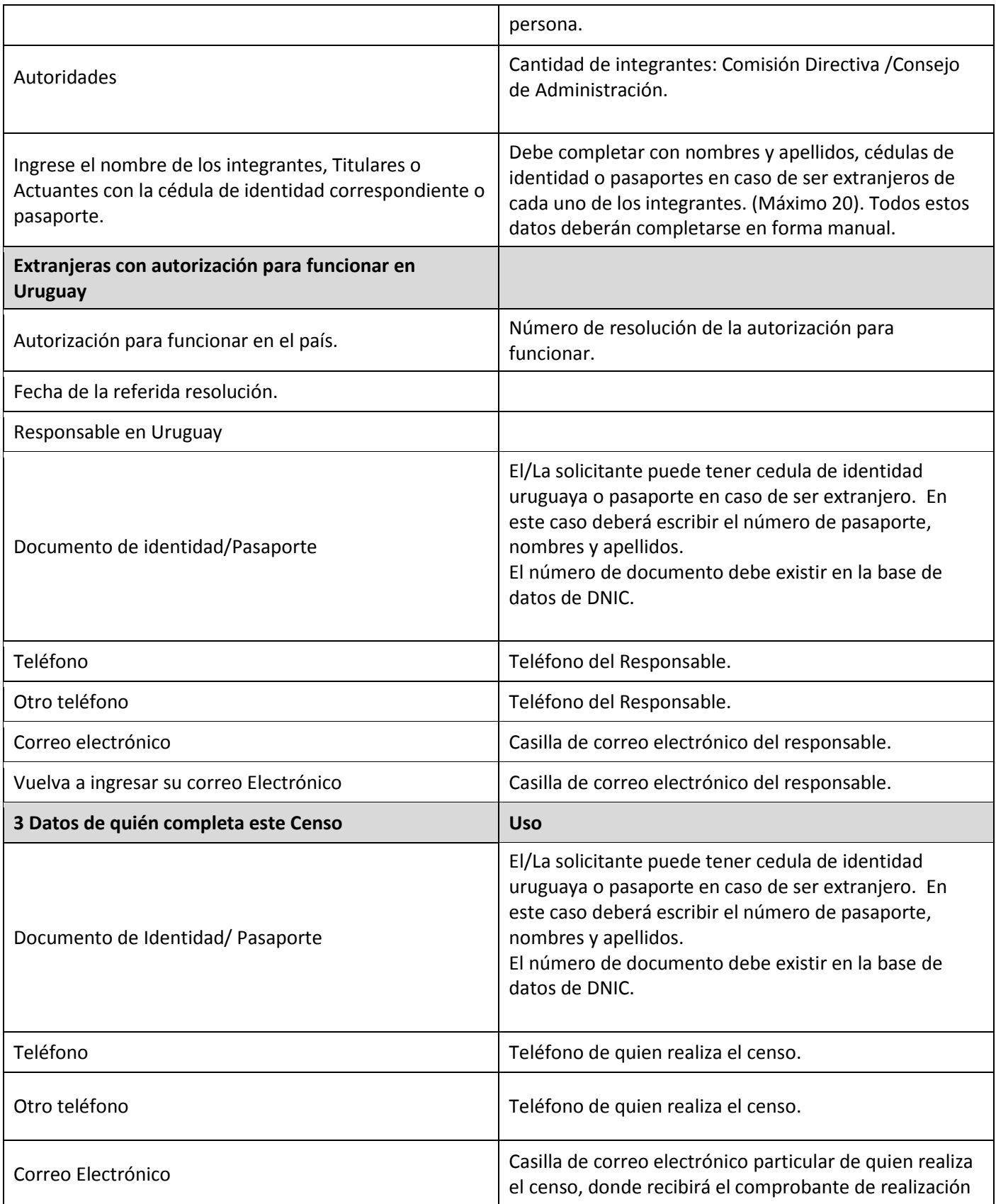

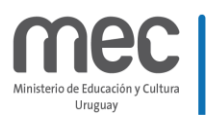

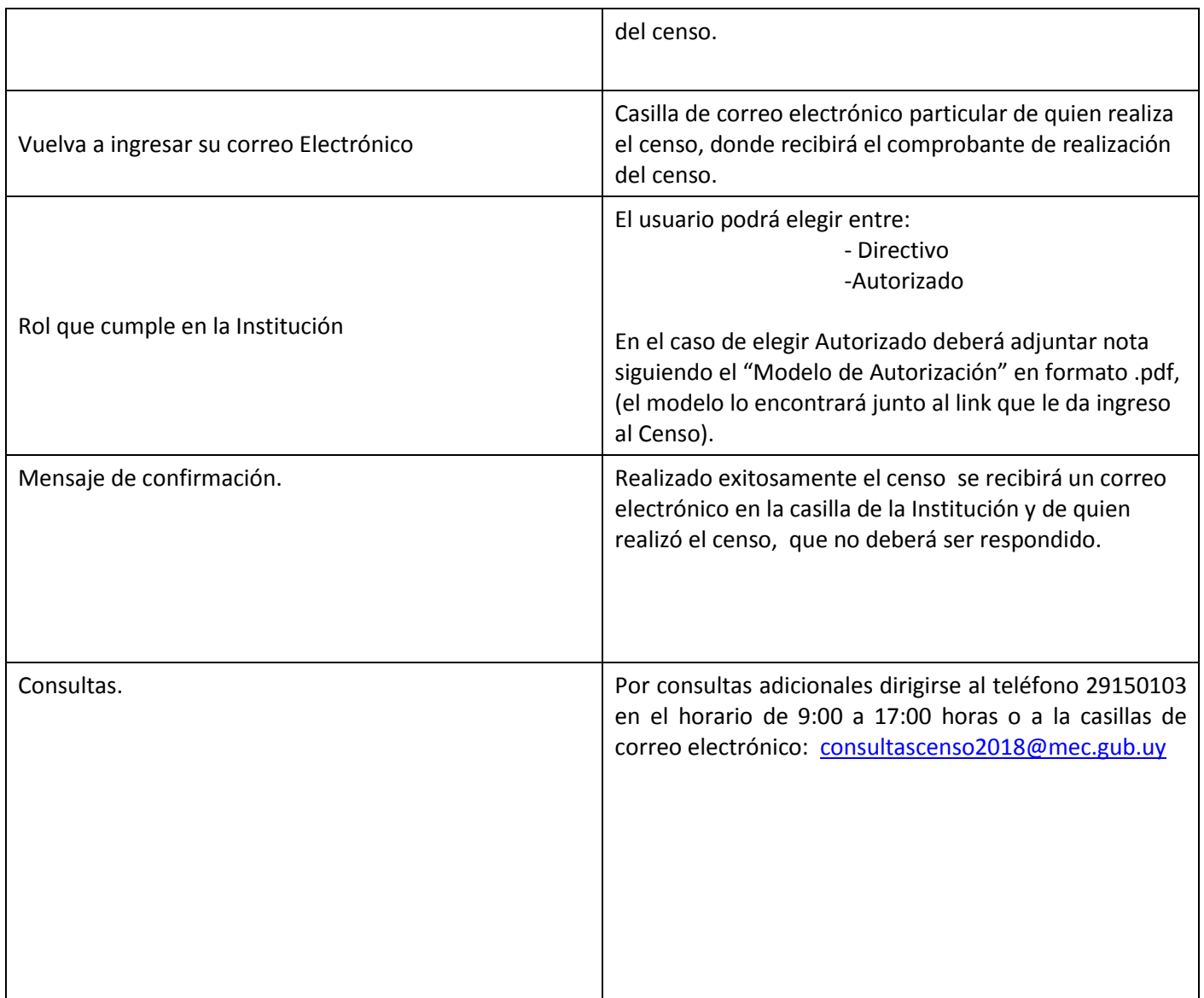